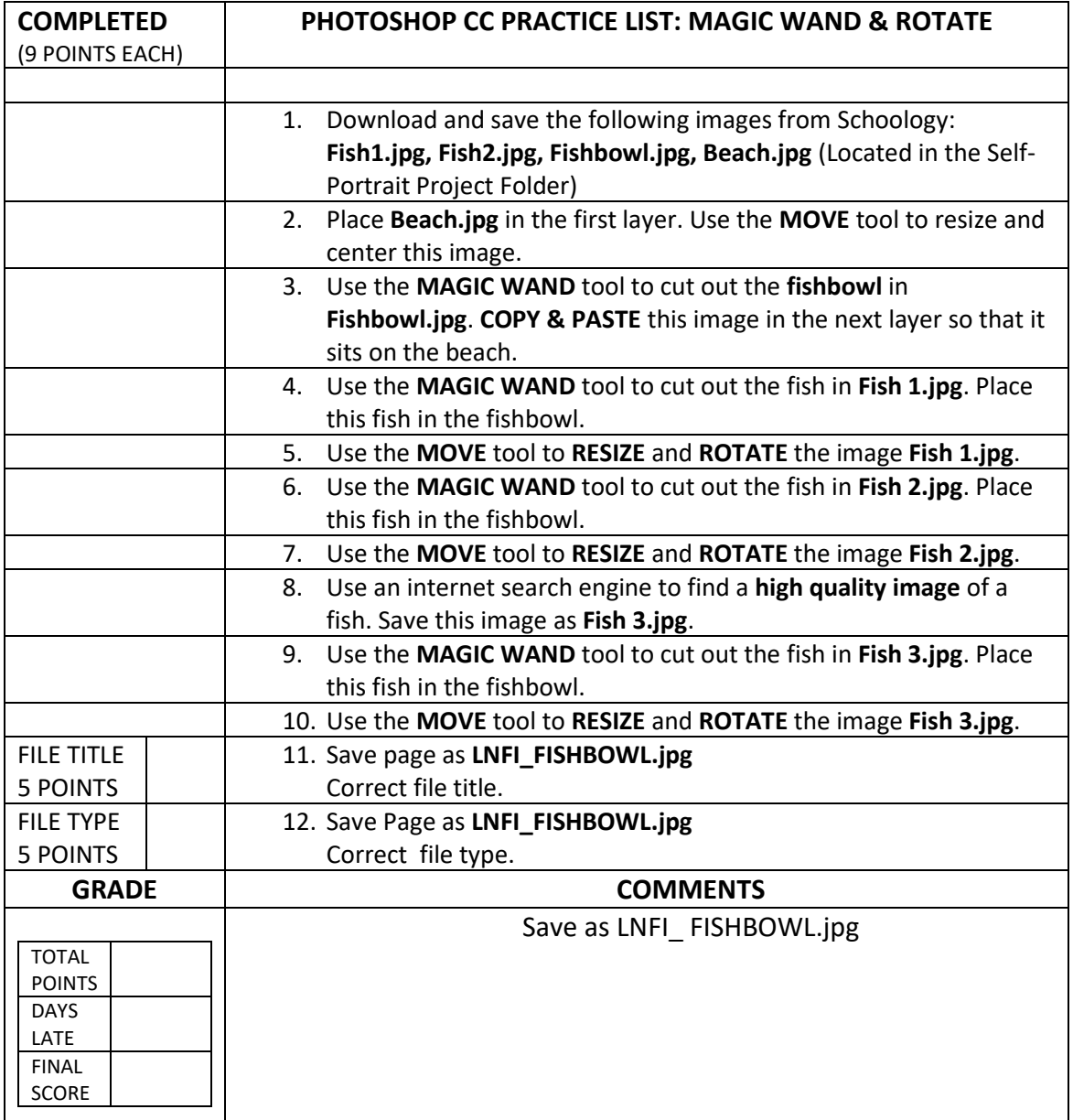

 **Example:**

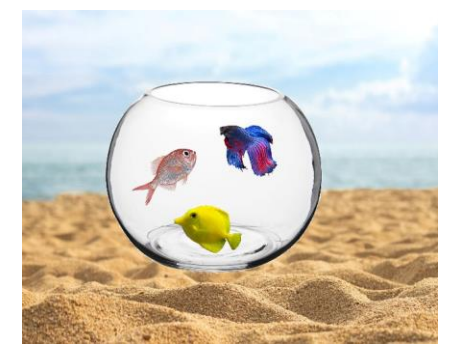